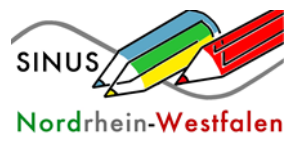

# Handreichung zum Methodenkoffer "Sicherheitsbelehrung"

Die folgenden Materialien sind für die halbjährlich verpflichtenden allgemeine Unterweisung (vgl. RISU NRW 2020, S. 45) entwickelt worden. Die folgenden Bausteine können hierzu einzeln oder miteinander kombiniert eingesetzt werden:

- die Gefahrenpiktogramme und deren Bedeutung,
- H- und P-Sätze und deren Bedeutung,
- Sicherheitseinrichtungen in einem Fachraum und deren Funktionsweise,
- richtiges Verhalten beim Experimentieren.

Bei der Materialentwicklung war es uns ein großes Anliegen, auch Schülerinnen und Schüler mit Förderbedarf Lernen, geistige Entwicklung und Sprache ihren Fähigkeiten entsprechend mit zu berücksichtigen. Wir sind von Fachräumen ausgegangen, in denen wir selbst Chemie unterrichten. Etwaige Besonderheiten der eigenen Räumlichkeiten müssen beim Einsetzen der Materialien beachtet werden.

Ein Großteil der Materialien ist kostenlos verfügbar bzw. kann selbst hergestellt werden. Entsprechende Vorlagen stehen unter [https://www.schulentwicklung.nrw.de/material](https://www.schulentwicklung.nrw.de/material-datenbank/material/view/5858)[datenbank/material/view/5858](https://www.schulentwicklung.nrw.de/material-datenbank/material/view/5858) bereit. Darüber hinaus haben wir Lernkarten für den Logico-Rahmen Piccolo und Tonaufnahmen für einen Vorlesestift entwickelt.

Der LOGICO Rahmen(Abb. 1a) kosten ca. 20 Euro und kann unter der folgenden Internetseite bezogen werden: [https://www.finken.de/schule/schulanfang/177/logico-rahmen-piccolo.](https://www.finken.de/schule/schulanfang/177/logico-rahmen-piccolo) LOGICO PICCOLO ermöglicht eigenständiges Arbeiten, Wiederholen, Festigen und Erarbeiten von Lerninhalten mit unmittelbarer Selbstkontrolle. Dazu wird die Themenkarte in den Rahmen gesteckt. Jede Aufgabe ist mit einem Farbpunkt gekennzeichnet. Die passenden Knöpfe werden zur entsprechenden Lösung geschoben (Abb. 1b). Zur Lösungskontrolle wird die Karte umgedreht in den Rahmen geschoben und die Farbknöpfe mit den Farbpunkten auf der Karte verglichen (Abb. 1c). Eine entsprechende Anleitung für den LOGICO-Rahmen findet man unter dem folgenden Link: [https://www.youtube.com/watch?v=mnE6lfMr0Yg.](https://www.youtube.com/watch?v=mnE6lfMr0Yg)

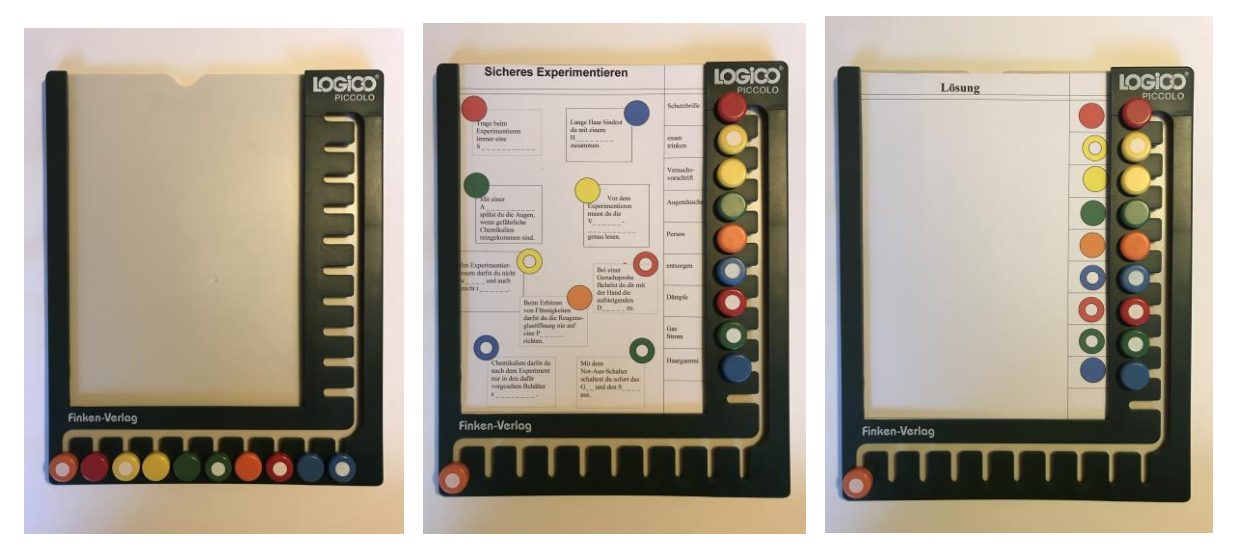

*Abbildung 1: Arbeit mit dem LOGICO-Rahmen a) Rahmen "LOGICO PICCOLO", b) Einlegekarte "Sicheres Experimentieren, c) Selbstkontrolle der Zuordnungen*

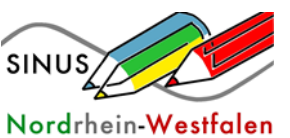

Vorlesestifte sind Aufnahmegeräte, die ihre Aufnahme wiedergeben, wenn sie an bestimmte Markierungspunkte gehalten werden. Dazu muss die Lehrkraft im Vorfeld den Vorlesestift mit dem entsprechenden Text besprechen. Wir haben für unseren Methodenkoffer dafür den Anybook-Reader genutzt. Eine genaue Anleitung zur Nutzung des Anybook-Readers ist unter dem folgenden Link zu finden: [https://anybookreader.de/video-anleitungen/.](https://anybookreader.de/video-anleitungen/)

#### **0. Unterrichtsmaterialien zu den Gefahrstoffpiktogrammen und ihre Bedeutung**

Eine Kennzeichnung mit den Buchstaben GL (gemeinsames Lernen) zeigt an, dass das Material besonders für Lernende mit Förderschwerpunkt Lernen, geistige Entwicklung und/ oder Sprache geeignet ist.

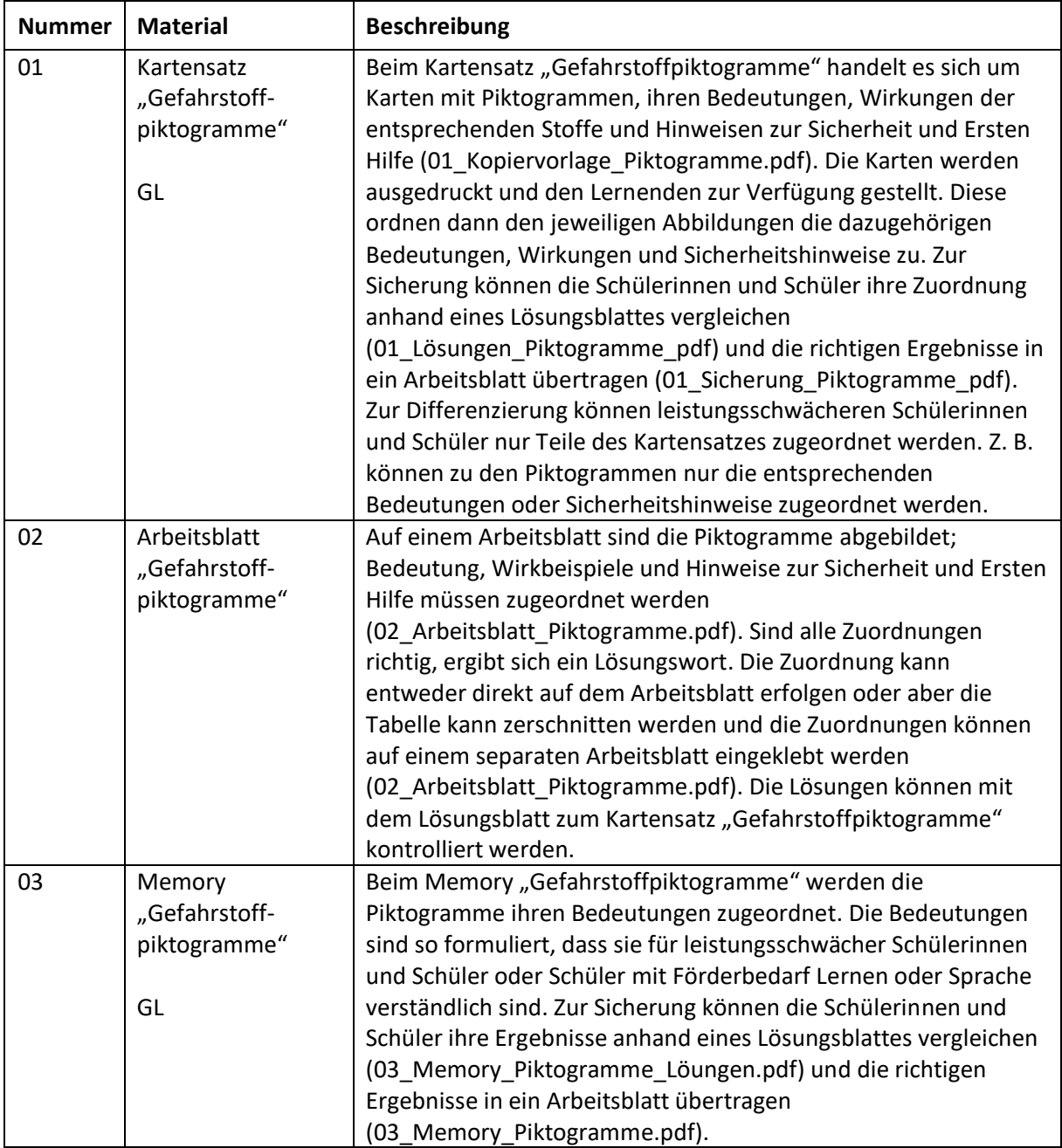

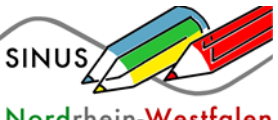

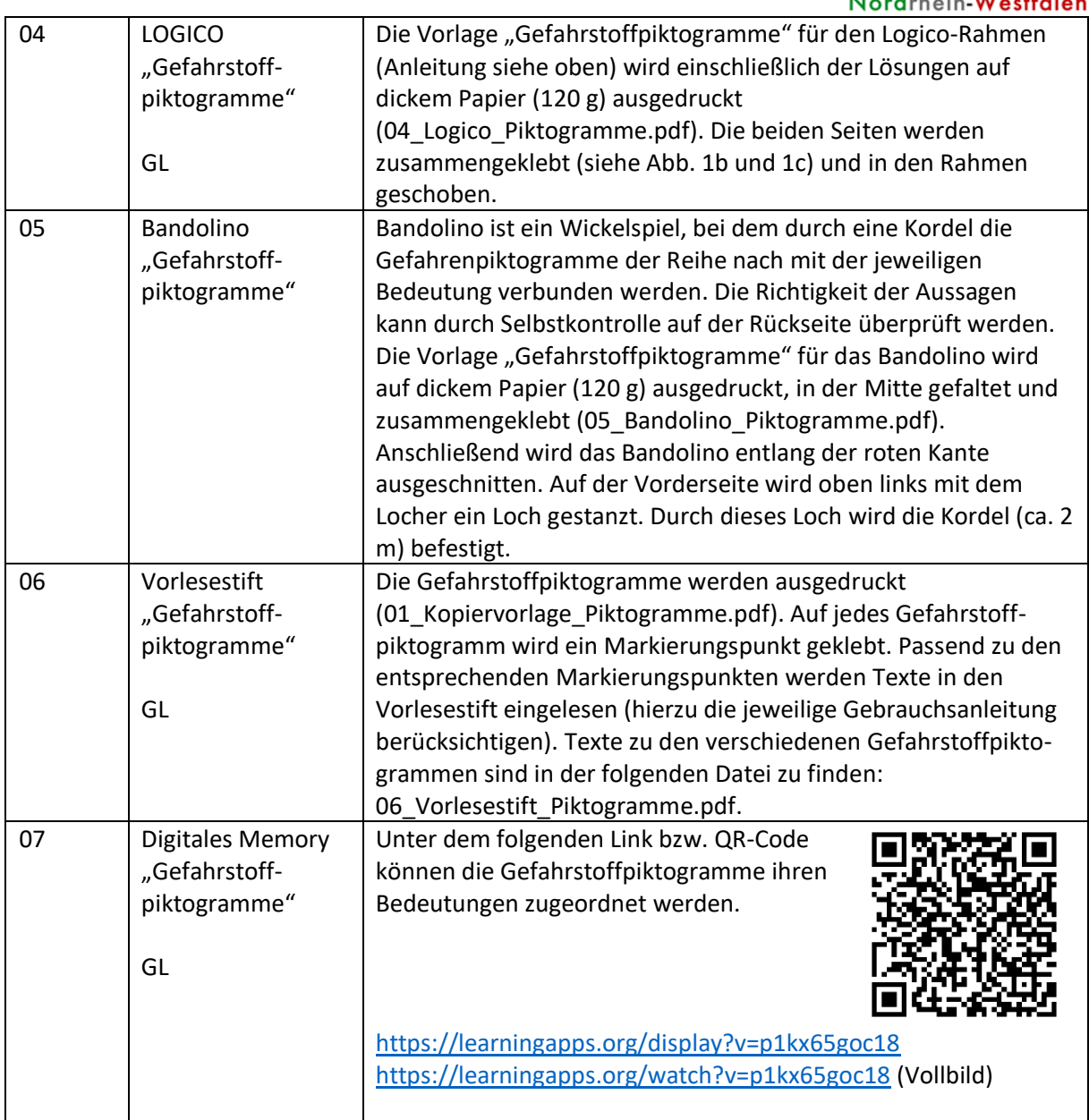

#### **1. Unterrichtsmaterialien zu den H- und P-Sätzen**

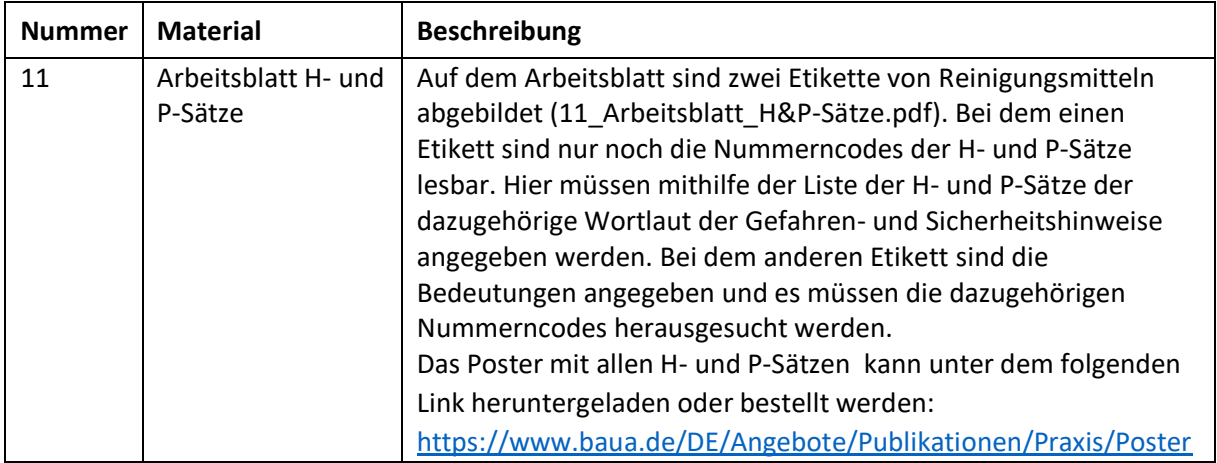

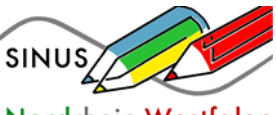

|    |                     | Nordrhein-Westfalen                                                        |
|----|---------------------|----------------------------------------------------------------------------|
|    |                     | /GHS-02.html. Alternativ dazu sind die H- und P-Sätze auch in den          |
|    |                     | Lehrwerken zu finden.                                                      |
| 12 | Abbildung "Alltags- | Den Lernenden werden Verpackungen von Alltagsprodukten (z.                 |
|    | produkte"           | B. Stifte, Spülmittel, Abflussreiniger), auf denen H- und P-Sätze          |
|    |                     | angegeben sind, zur Verfügung gestellt. Deren Bedeutung bzw.               |
|    |                     | deren Nummerncode werden mit Hilfe eines Posters ermittelt                 |
|    |                     | und im Heft notiert. Das Poster kann unter dem folgenden Link              |
|    |                     | heruntergeladen oder bestellt werden:                                      |
|    |                     | https://www.baua.de/DE/Angebote/Publikationen/Praxis/Poster                |
|    |                     | /GHS-02.html. Alternativ dazu sind die H- und P-Sätze auch in den          |
|    |                     | Lehrwerken zu finden.                                                      |
|    |                     | Alternativ zu den Verpackungen können Abbildungen genutzt                  |
|    |                     | werden (siehe Bilddateien Produkte).                                       |
| 13 | Berufe-Memory       | Beim "Berufe-Memory" werden bestimmten Berufsgruppen                       |
|    |                     | Chemikalien zugeordnet (z. B. Kfz-Mechatroniker/in - Schmieröl).           |
|    | GL                  | Die Kopiervorlage für das Memory findet man unter                          |
|    |                     | 13 Kopiervorlage Berufememory H&P.pdf.                                     |
|    |                     | Zusätzlich können die Lernenden die Bedeutung der zu den                   |
|    |                     | Chemikalien angegebenen H- und P-Sätze mithilfe eines Posters              |
|    |                     | ermitteln. Das Poster kann unter dem folgenden Link                        |
|    |                     | heruntergeladen oder bestellt werden:                                      |
|    |                     | https://www.baua.de/DE/Angebote/Publikationen/Praxis/Poster                |
|    |                     | /GHS-02.html                                                               |
|    |                     | Im Vorfeld können die Lernenden sich in einer Lernumgebung                 |
|    |                     | über Berufe mit Chemiebezug informieren (Krause u. a., 2014). <sup>1</sup> |
| 14 | Digitales Berufe-   | Unter dem folgenden Link bzw. QR-Code                                      |
|    | Memory              | können die Lernenden Chemikalien, die von                                  |
|    |                     | bestimmten Berufsgruppen genutzt                                           |
|    |                     | werden, zuordnen.                                                          |
|    |                     | https://learningapps.org/8583935                                           |
|    |                     | https://learningapps.org/view8583935                                       |
|    |                     | (Vollbild)                                                                 |
|    |                     |                                                                            |
|    |                     | Im Vorfeld können die Lernenden sich in einer Lernumgebung                 |
|    |                     | über Berufe mit Chemiebezug informieren (Krause u. a., 2014).              |
| 15 | Elementkarten       | Unter dem folgenden Link können Elementkarten der                          |
|    |                     | Alkalimetalle, Erdalkalimetalle, Halogene und Edelgase mit den             |
|    |                     | dazugehörigen H- und P-Sätzen herunter geladen werden:                     |
|    |                     | http://www.idn.uni-                                                        |
|    |                     | bremen.de/chemiedidaktik/material/Teilchen/STADElementeKI9/                |
|    |                     | Elemente/Gruppenrallye.pdf                                                 |
|    |                     | Die Elementkarten werden ausgeschnitten und ggf. laminiert.                |
|    |                     | Mithilfe des Posters der baua (s. o.) oder des Schulbuchs können           |
|    |                     | die Lernenden die Bedeutung der H- und P-Sätze zu den                      |
|    |                     | verschiedenen Elementen ermitteln.                                         |

<sup>&</sup>lt;sup>1</sup> Die Lernumgebung zu "Chemie und Berufe" ist unter dem folgenden Link abrufbar: [http://www.digitale](http://www.digitale-medien.schule/berufe.html)[medien.schule/berufe.html](http://www.digitale-medien.schule/berufe.html)

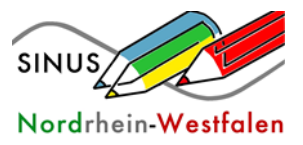

### **2. Unterrichtsmaterialien zu den Regeln zum sicheren Experimentieren**

Eine Kennzeichnung mit den Buchstaben GL (gemeinsames Lernen) zeigt an, dass das Material besonders für Lernende mit Förderschwerpunkt Lernen, geistige Entwicklung und/ oder Sprache geeignet ist.

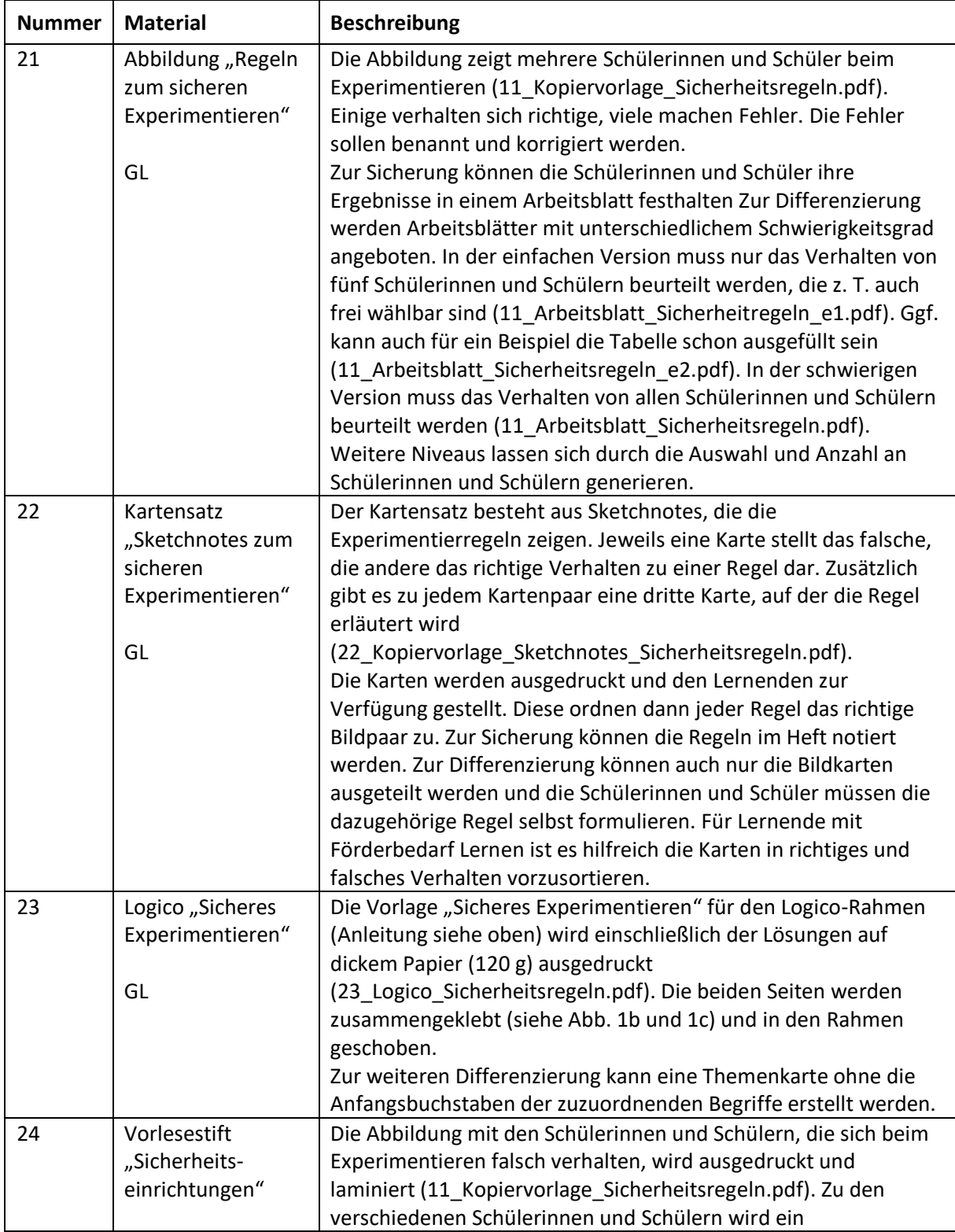

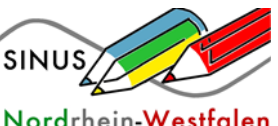

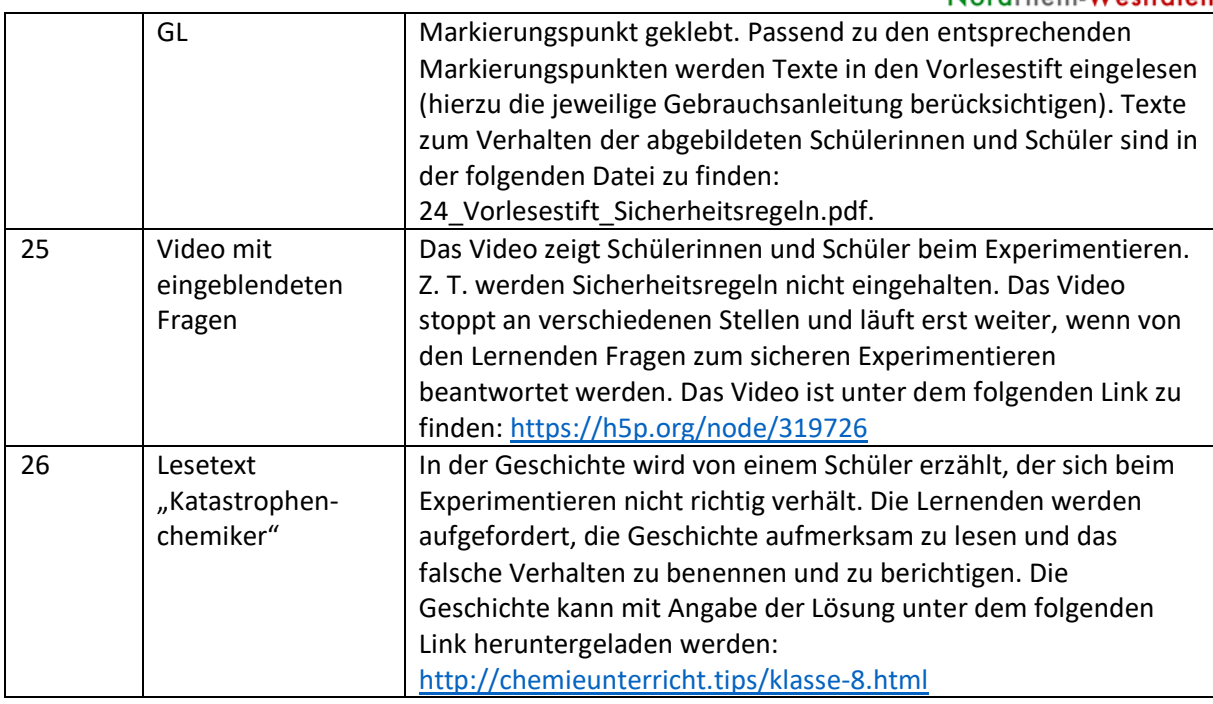

#### **3. Unterrichtsmaterialien zu den Sicherheitseinrichtungen im Fachraum**

Eine Kennzeichnung mit den Buchstaben GL (gemeinsames Lernen) zeigt an, dass das Material besonders für Lernende mit Förderschwerpunkt Lernen, geistige Entwicklung und/ oder Sprache geeignet ist.

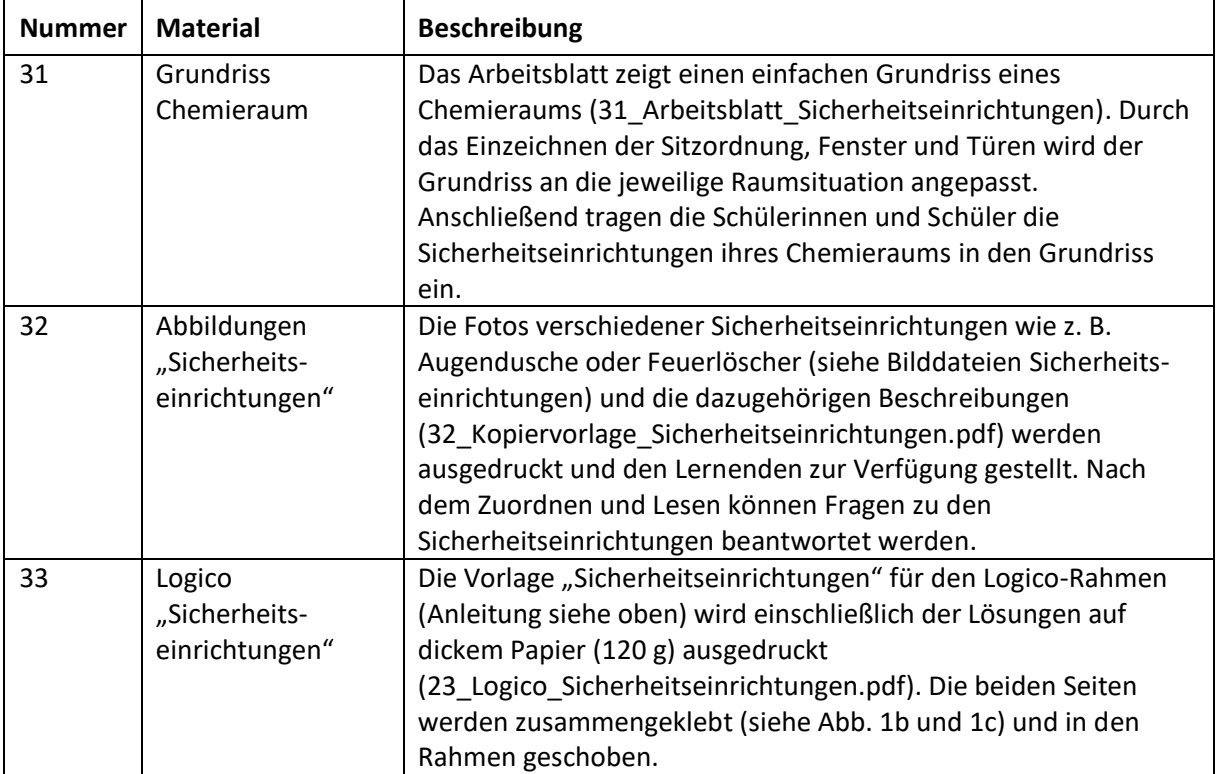

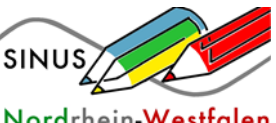

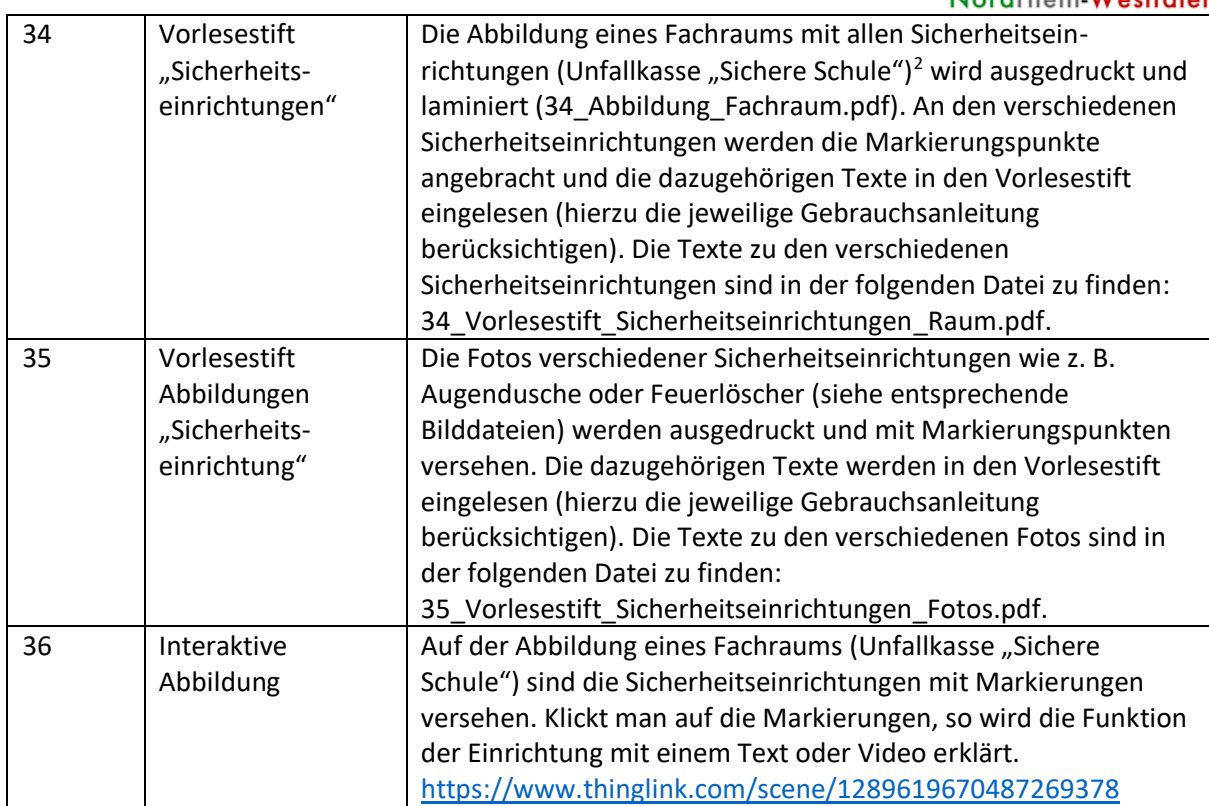

## **4. Unterrichtsmaterialien mit mehreren Elementen der Sicherheitsbelehrung**

| <b>Nummer</b> | <b>Material</b>   | <b>Beschreibung</b>                                                                                                    |
|---------------|-------------------|----------------------------------------------------------------------------------------------------|
| 41            | Stationenlernen   | Mit dem Stationenbetrieb können alle wichtigen Sicherheits-<br>aspekte (Gefahrstoffpiktogramme, Regeln für sicheres Arbeiten,<br>H- und P-Sätze, Sicherheitseinrichtungen) von den Schülerinnen<br>und Schülern selbständig erarbeitet werden (41_Stationenlernen<br>Sicherheit_Stationen.pdf). Jedem Lernenden wird ein Laufzettel<br>zur Verfügung gestellt<br>(41_Stationenlernen_Sicherheit_Laufzettel.pdf), der durch den<br>Stationenbetrieb führt und auf dem die Ergebnisse festgehalten<br>werden können. Zusätzlich zum Laufzettel werden für Station 2<br>Bildkarten zu den Verhaltensregeln und für Station 3 die Symbole<br>für die Brandklassen zum Ausschneiden benötigt<br>(41 Station3 Brandklassen.pdf) |
| 42            | <b>Biparcours</b> | Biparcours <sup>3</sup> ist eine App, mit der sich<br>Quizze und Themenrallyes entwickeln<br>lassen. Die App steht allerdings nur<br>Schulen in NRW kostenlos zur Verfügung.<br>Unter dem folgenden QR-Code bzw. Link<br>ist eine Rallye zur Sicherheitsbelehrung<br>abrufbar:<br>https://biparcours.de/copy_bound/laborrallye                                                                                                    |

<sup>2</sup> <https://s3.eu-central-1.amazonaws.com/rms-web-storage/chemie/public/startseiten/chemie-home.jpg>

<sup>&</sup>lt;sup>3</sup> <https://biparcours.de/>

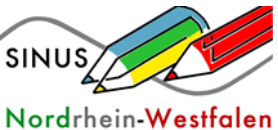

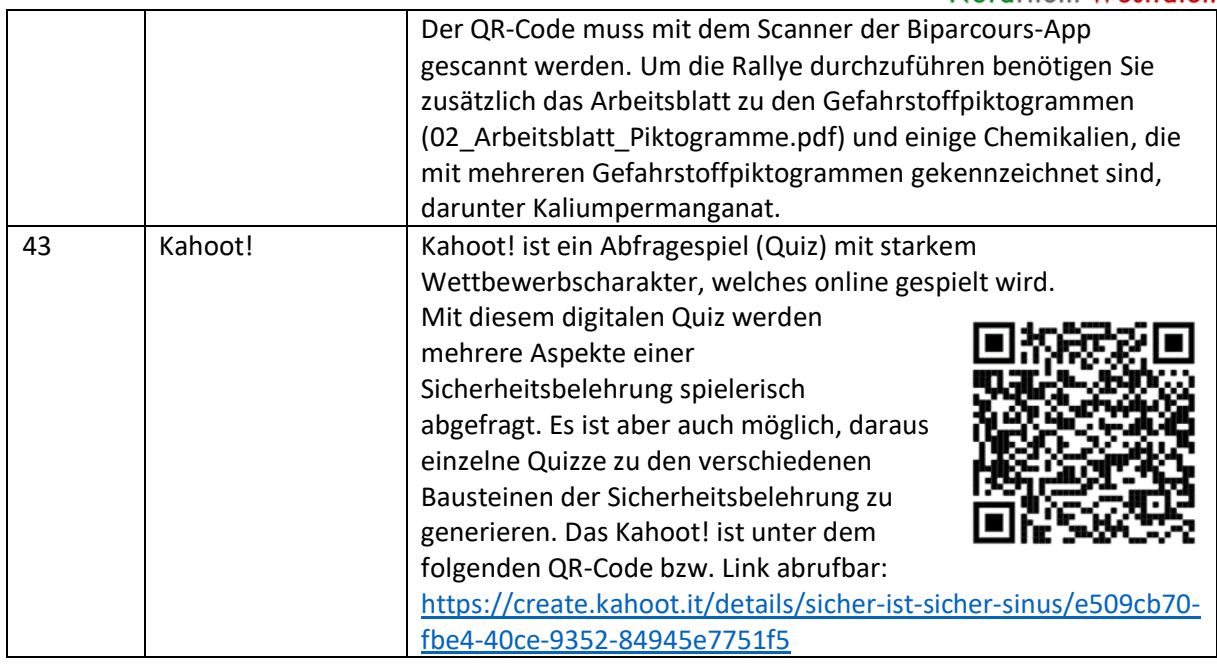

Zusätzlich zu den von uns zusammengestellten Materialien stellt die Unfallkasse NRW kostenlos Arbeitsmaterialien zur Sicherheitsbelehrung zur Verfügung. Das Material kann unter dem folgenden Link abgerufen werden: [https://www.dguv-lug.de/sekundarstufe-i/sicherheit-in-der](https://www.dguv-lug.de/sekundarstufe-i/sicherheit-in-der-schule/gefahrstoffe-im-unterricht/#lehrmaterialien)[schule/gefahrstoffe-im-unterricht/#lehrmaterialien](https://www.dguv-lug.de/sekundarstufe-i/sicherheit-in-der-schule/gefahrstoffe-im-unterricht/#lehrmaterialien)